БЕЛОРУССКИЙ ГОСУДАРСТВЕННЫЙ УНИВЕРСИТЕТ

УТВЕРЖДАЮ 1978 Проректор по учебной работе и образовательным инновациям **OME HYTTPHC** AFG 3 65.04 1018 Регистрационный № 1978319 уч. CATION OF

#### ТЕХНОЛОГИИ ЭЛЕКТРОННОГО ОБУЧЕНИЯ

Учебная программа учреждения высшего образования по учебной дисциплине по специальности: 1-31 02 01 География (по направлениям) направления специальности 1-31 02 01-02 География (научно-педагогическая деятельность)

Учебная программа составлена на основе стандарта ОСВО 1-31 02 02 – 2013 по специальности 1-31 02 01 География (по направлениям) и учебного плана УВО № G 31 – 151 /уч. утвержденного 30.05.2013 г.

## СОСТАВИТЕЛИ:

М.М. Ермолович, старший преподаватель кафедры физической географии мира и образовательных технологий

## РЕКОМЕНДОВАНА:

Кафедрой физической географии мира и образовательных технологий протокол № 10 от 12.06.2018

Учебно-методической комиссией географического факультета БГУ протокол № \_9\_\_ от 20.06.2018

## **ПОЯСНИТЕЛЬНАЯ ЗАПИСКА**

Учебная программа цикла специальных дисциплин, факультативная дисциплина разработана в соответствии с требованиями образовательного стандарта по специальности 1-31 02 01 География (по направлениям).

Электронное обучение – общее обозначение, используемое для описания широкого диапазона применяемых электронных технологий (телевидение, радио, компакт-диск, сотовый телефон, Интернет и т.д.) в образовании с особым акцентом на обучение через Интернет. Актуальность изучения дисциплины обусловлена современной информационной средой. Ценностью становится возможность использовать информацию, умение применить ее для выработки новых и интересных идей. В современных условиях приложение труда средствами производства становятся знания специалистов, позволяющие быстро принимать решения, внедрять инновации, гибко приспосабливаться к постоянно изменяющимся вызовам внешней среды. Необходимым условием становится постоянное нарабатывание специалистами профессионального опыта и непрерывное образование, неограниченные возможности которого открывают современные технологии электронного обучения.

Целью учебной дисциплины является формирование способностей у студентов по применению содержащейся в базах данных и используемой при реализации образовательных программ информации и обеспечивающей ее обработку информационных технологий, технических средств для решения задач профессиональной деятельности.

Изучение учебной дисциплины базируется на основе знаний, полученных при изучении цикла специальных дисциплин компонента учреждения высшего образования: ГИС-технологии.

В задачи учебной дисциплины входит: освоение теоретических основ и практических навыков в области инноваций в образовании; разработка и использование инновационных технологий в образовании; разработка и использование продуктов электронного обучения.

Дисциплина раскрывает стратегические аспекты электронного образования, а также особенности реализации электронного обучения. В ходе изучения дисциплины студенты осваивают принципы работы с современными интернет-сервисами и возможностями их использования в образовательной деятельности.

В результате освоения учебной дисциплины студент должен: *знать:*

- основные формы организации обучения с использованием сети Интернет;
- состав и характеристики средств электронного образования, реализуемого на основе общего доступа к сети Интернет;

 возможность применения технологий электронного обучения при решении профессиональных задач;

*уметь*:

- использования сервисы Интернет для разработки и размещения материалов учебного содержания;
- выбирать и использовать программно-технические решения для организации электронного обучения;
- интегрировать электронные технологии информационного взаимодействия в образовательную деятельность;

*владеть:*

- современными средствами и технологиями поиска, создания, хранения, обработки, публикации и использования информации в сети Интернет в образовательных организациях;
- основными приемами создания электронных продуктов;
- приемами работы с электронными образовательными ресурсами в сети Интернет.

В процессе усвоения содержания учебного материала у студентов должно быть продолжено формирование академических и социальноличностных компетенций и сформированы следующие профессиональные компетенции:

ПК-3. Владеть основными методами, способами и средствами получения, хранения, переработки информации, наличием навыков работы с компьютером как средством управления информацией.

ПК-35. Пользоваться глобальными информационными ресурсами для решения задач природопользования.

ПК-36. Владеть современными средствами телекоммуникаций.

ПК-45. Готовить научные и учебно-методические доклады, материалы к мультимедийным презентациям на основе анализа информационных ресурсов, инновационных технологий, проектов и решений.

Согласно учебному плану на изучение дисциплины отводится 70 ч., из них 36 ч. - аудиторных (6 ч. – лекции; 28 ч. – лабораторные занятия; 2 ч. – УСР).

Форма контроля знаний – зачет в 7 семестре.

Форма получения образования – дневная.

## **СОДЕРЖАНИЕ УЧЕБНОГО МАТЕРИАЛА**

#### **1. Электронное обучение в современной образовательной среде**

Понятие электронного обучения. Реализация электронного образования. Формы электронного обучения: электронные образовательные программы университетов, специализированные Интернет-ресурсы, предлагающие массовые открытые онлайн-курсы (МООК), системы электронного обучения отдельных компаний. Смешанное и дистанционное виды электронного обучения. Преимущества и особенности электронного обучения в контексте непрерывного образования личности и в современной информационной среде. Проблемы электронного обучения. Тренды электронного обучения в образовательной среде.

### **2. Стратегические аспекты электронного образования**

Среда и технологии электронного обучения. Системы дистанционного обучения. Виды платформ систем для дистанционного обучения: E-learning Server, Microsoft Learning Gateway, система дистанционного обучения (СДО) «СТ Курс», система поддержки дистанционного обучения STELLUS, система дистанционного обучения «NDsmart» и «NDlight» и др. Системы коллективной работы. Электронный контент единой информационной среды учреждения образования: электронные средства обучения и электронные образовательные ресурсы. Стратегия корпоративного электронного обучения. Информационное наполнение электронного курса обучения. Электронное обучение как основа непрерывного образования.

## **3. Электронные ресурсы в образовательной деятельности.**

*3.1. Современные технологии и инструментальные программные средства разработки демонстрационных материалов.*

Облачные технологии и сервисы Веб 2.0 в образовательной деятельности. Характеристики и виды облачных услуг. Облачные хранилища данных. Облачные системы управления обучением. Преимущества использования облачных технологий. Облачные сервисы Google: Google Документы, Google Презентации, Google Таблицы, Google Формы, Google Рисунки. Отличительные особенности сервисов Веб 2.0. Социальные сервисы Веб 2.0. Сервисы Wiki: вики-проекты и работа с Media-Wiki. Геосервисы [\(Google](http://maps.google.ru/) [Карты](http://maps.google.ru/) , Quickmaps, Wikimapia). Образовательные возможности Веб 2.0. Сервисы для создания дидактических материалов: [BrainFlips,](https://sites.google.com/site/badanovweb2/home/brainflips) [FlashcardMachine,](https://sites.google.com/site/badanovweb2/home/flashcard-machine) [JeopardyLabs,](https://sites.google.com/site/badanovweb2/home/jeopardylabs) [JigsawPlanet,](https://sites.google.com/site/badanovweb2/home/jigsawplanet) [Zondle,](https://sites.google.com/site/badanovweb2/home/zondle) [Фабрика кроссвордов](https://sites.google.com/site/badanovweb2/home/fabrika-krossvordov) и др. Сервисы для создания интерактивных материалов в виде презентаций и видеороликов: [Calameo,](https://sites.google.com/site/badanovweb2/home/calameo) [Magnoto,](http://magnoto.com/) [Prezi,](http://prezi.com/) [PhotoPeach,](https://sites.google.com/site/badanovweb2/home/photopeach) [Slideshare](https://sites.google.com/site/badanovweb2/home/slideshare) и др. Сервисы мультимедиа и фотосервисы: [Playcast,](https://sites.google.com/site/badanovweb2/home/playcast) [Widgetbox,](https://sites.google.com/site/badanovweb2/home/widgetbox) [ZooBurst](https://sites.google.com/site/badanovweb2/home/zooburst) и др. Проведение вебинаров и конференций: [AnyMeeting,](https://sites.google.com/site/badanovweb2/home/anymeeting) [Joint.me,](https://sites.google.com/site/badanovweb2/home/joint-me) [Onwebinar,](https://sites.google.com/site/badanovweb2/home/onwebinar) [Tinychat.](https://sites.google.com/site/badanovweb2/home/tinychat) Онлайн-сервисы для создания тестовых заданий: [Google форма,](https://sites.google.com/site/badanovweb2/home/google-forma) [Simpoll,](https://sites.google.com/site/badanovweb2/home/simpoll) [Webanketa.](https://sites.google.com/site/badanovweb2/home/webanketa) Графическое представление сложной информации – инструменты для создания инфографики. Создание собственного образовательного ресурса средствами электронных сервисов.

*3.2. Создание электронных образовательных ресурсов с использованием веб-технологий.*

Работа с документ-сервисами. Облачные сервисы Google: Google Диск, Google Документы: совместная работа, Google Презентации: формы работы, Google Таблицы: варианты создания, Google Сайт: создание, наполнение и вариативность в использовании.

Компьютерное тестирование в образовании. Создание электронной формы тестовых заданий и опросов средствами сервиса Google Формы. Добавление в форму изображений и текстовых подписей. Преобразование электронной формы в текстовый вариант. Обработка результатов тестирования средствами сервиса Google Таблицы.

Геоинформационный сервис Google Карты. Создание собственного картографического продукта на основе сервиса Google Карты. Внесение дополнительной информации в виде фотографий, надписей, изображений и других элементов на карту.

Использование фотохостингов для размещения графических изображений в Интернете сервисом Google Фото. Организация хранения и быстрого обмена онлайн изображениями и фотографиями.

Cоздание интерактивных изображений. Создания коллажей средствами сервиса Loupe. Обработка графических изображений средствами PixIr. Создание и публикация фотопанорам средствами Dermandar. Сервис для создания и публикации интерактивных изображений Thinglink. Использование видеохостинга YouTube для создания интерактивных изображений.

Визуализация географической информации через создание облаков тегов (облаков слов) средствами WordOut, WordArt.com.

Создание интеллект-карты, как инструмента позволяющего структурировать и обрабатывать информацию, средствами MindMeister. Разработка интеллект-карт для различных задач: обучения, планирования, запоминания, мозгового штурма и пр.

Наглядное представление материала по истории географических открытий через создание временных шкал средствами TimeslinesJS.

Инструмент инфографики для представления большого количества данных. Виды инфографики: графики, диаграммы, схемы, изображения, таблицы. Создание графических изображений и схем средствами Microsoft Vizio. Создания инфографики средствами сервисов Infogram и Easel.ly.

Создания закладок средствами сервиса SymbalooEDU.

Создание QR-кодов для кодировки информации средствами сервиса Генератор Qr кода. Возможности использования QR-кодов в различных видах деятельности.

Разработка интерактивных заданий средствами Learning.org. Создание упражнений на установление правильной последовательности. Создание упражнения на соответствие. Создание упражнения на хронологическое соответствие. Создание упражнения «найти на карте». Создание упражнения на классификацию. Создание упражнения в виде викторины.

Разработка презентационных материалов. Создание презентаций средствами сервиса SlideShare. Разработка галерей, коллажей и слайд-шоу средствами сервиса Slidely. Создание анимированных видеопрезентаций средствами PowToon.

Использование аудиохостинга YouTube и видеохостинга SoundCloud для размещения звука и видео в интернете.

# **УЧЕБНО-МЕТОДИЧЕСКАЯ КАРТА УЧЕБНОЙ ДИСЦИПЛИНЫ**

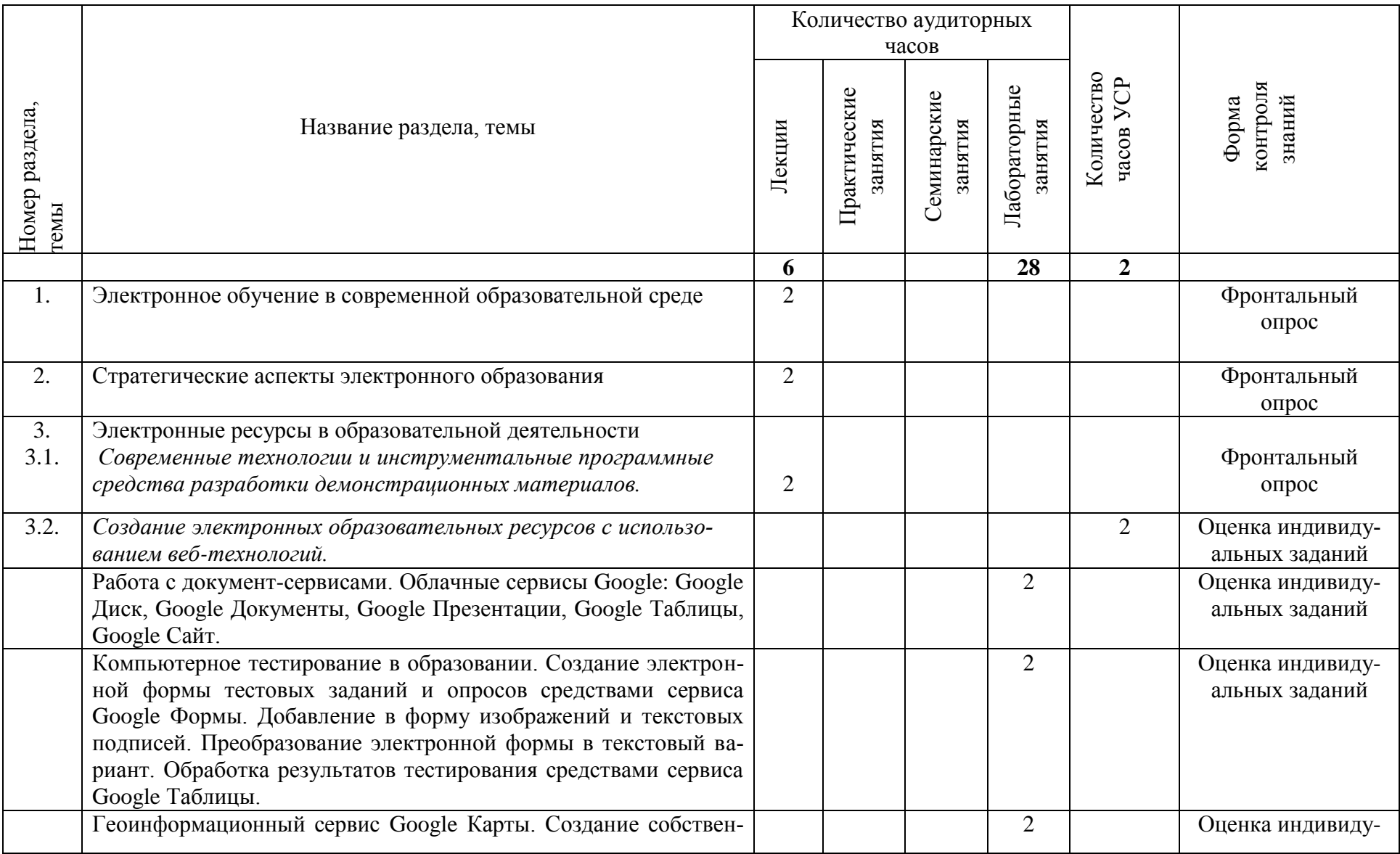

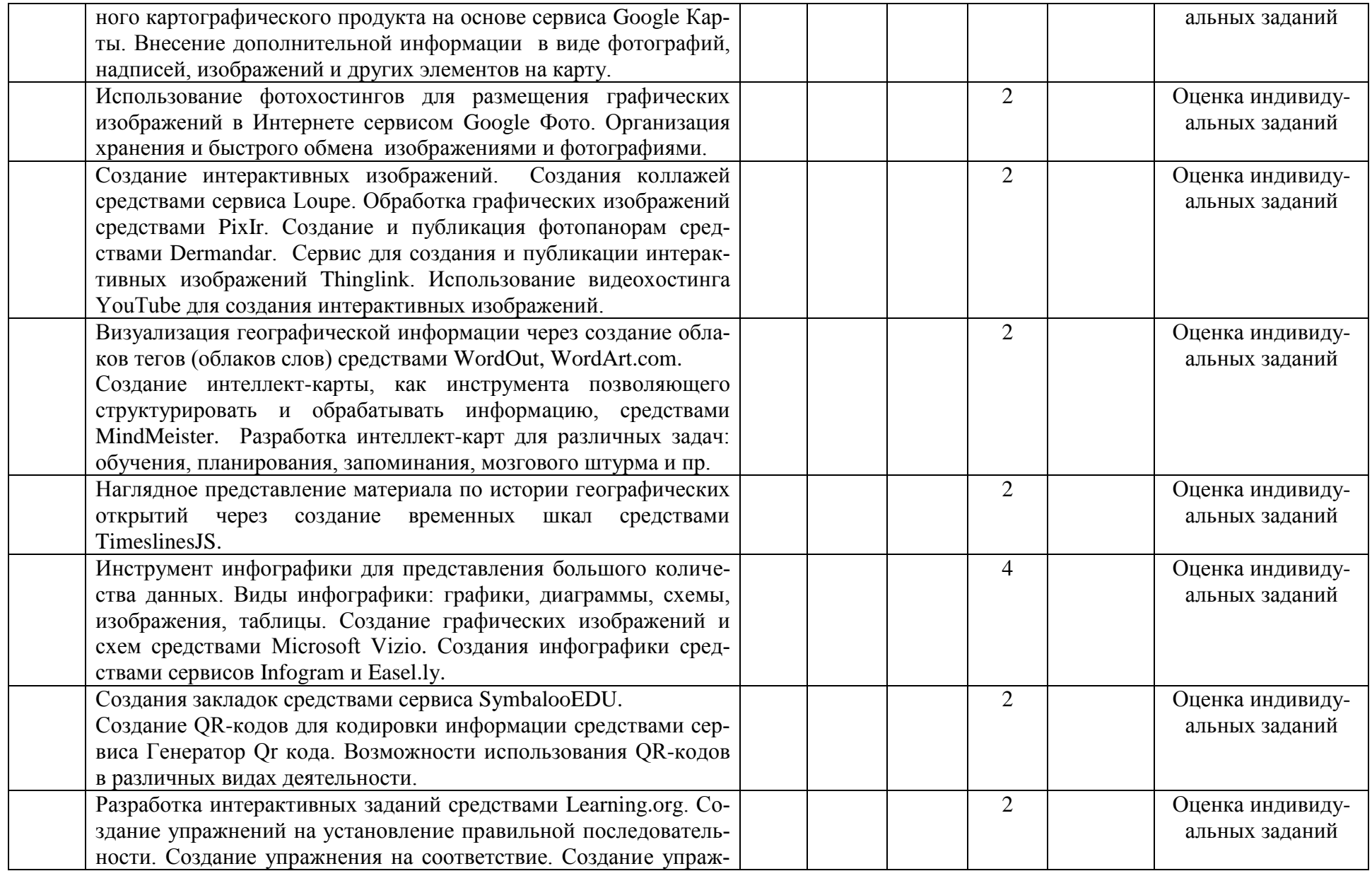

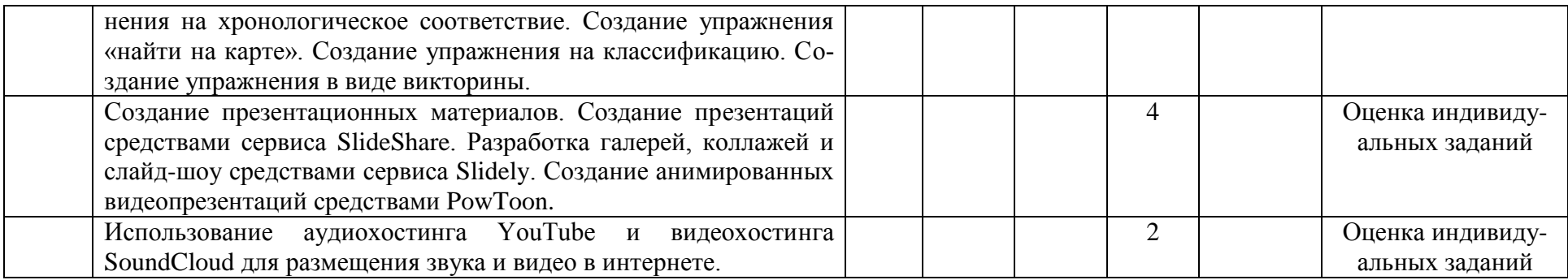

## **ИНФОРМАЦИОННО-МЕТОДИЧЕСКАЯ ЧАСТЬ**

#### **Литература**

### *Основная:*

- 1. Андреев А.А., Солдаткин В.И. Дистанционное обучение: сущность, технология, организация. Москва: МЭСИ, 1999.
- 2. Андреева О. Смешанное обучение как одно из конкурентных преимуществ вузов [Электрон. ресурс]. Режим доступа: http://megaport-nn.ru/ content/articles/19161.
- 3. Гринчук С.Н. и др. Облачные технологии и сервисы Веб 2.0 в образовании. Мню: АПО, 2017.
- 4. Сергеев А.Г. и др. Введение в электронное обучение: монография / А. Г. Сергеев, И. Е. Жигалов, В. В. Баландина ; Владим. гос. ун-т им. А.Г. и Н.Г. Столетовых. – Владимир: Изд-во ВлГУ, 2012.

## *Дополнительная:*

- 1. Долинер Л.И. Дистанционное обучение как ключевой тренд современного образования [Электронный ресурс] / Л.И. Долинер. – Режим доступа: http://webconf.irro.ru/index.php/stati/sovremennye-tekhnologiielektronnogoobucheniya/item/11-distantsionnoe-obuchenie-kak-klyuchevojtrendsovremennogo-obrazovaniya.
- 2. Казанская О.В. Информационные образовательные технологии. От дистанционного обучения к электронному [Электронный ресурс] / О.В. Казанская // Ежеквартальный бюллетень НГТУ и Ассоциации «Сибирский открытый университет» Информационные технологии в образовании. № 1 март 2009. – Режим доступа: http://bit.edu.nstu.ru/archive/issue-1- 2009/ot\_distantsionnogo\_obucheniya\_k\_elektronno\_212.
- 3. Листопад, Н.И. Электронные средства обучения: состояние, проблемы и перспективы / Н.И. Листопад, Ю.И. Воротницкий. // Высшая школа. – 2008.  $-$  No 6. – C, 6-14.
- 4. Муромцев А.Н. Электронное обучение как форма дистанционного образования [Электронный ресурс] / А.Н. Муромцев. – Режим доступа: http://sibac.info/10678.
- 5. Соловов А.В. Электронное обучение: новая технология или новая парадигма? [Электронный ресурс] / А.В. Соловов // Высшее образование в России.  $N<sub>2</sub>$  11. 2006. – Режим доступа: http://cyberleninka.ru/article/n/elektronnoeobuchenie-novaya-tehnologiya-ilinovaya-paradigma.
- 6. Хортон, У. Электронное обучение: инструменты и технологии / У. Хортон, К. Хортон. – М.: КУДИЦ-ОБРАЗ, 2005. – 640 с.

## *Интернет-ресурсы*:

- 1. Информационно-образовательная среда «Открытый класс» http://www.openclass.ru/
- 2. Сайт Министерства образования Республики Беларусь www.edu.gov.by
- 3. Федеральное государственное учреждение "Государственный научноисследовательский институт информационных технологий и телекоммуникаций" - http://www.informika.ru/
- 4. Электронная версия журнала «Вестник образования» www.vestnik.edu.ru
- 5. Образовательные проекты компании МАЙКРОСОФТ [www.microsoft.com/rus/education/](http://www.microsoft.com/rus/education/)
- 6. Образовательные сервисы Веб 2.0 [http://lib.mygrodno.com/web](http://lib.mygrodno.com/web-navigator/obrazovatel-ny-e-servisy-web-2-0/)[navigator/obrazovatel-ny-e-servisy-web-2-0/](http://lib.mygrodno.com/web-navigator/obrazovatel-ny-e-servisy-web-2-0/)
- 7. Google Формы <https://www.google.by/intl/ru/forms/about/>
- 8. Google Документы <https://www.google.by/intl/ru/docs/about/>
- 9. Google Таблицы <https://www.google.by/intl/ru/sheets/about/>
- 10. Google Презентации <https://www.google.by/intl/ru/slides/about/>
- 11. Google Карты <https://www.google.ru/maps/>
- 12. Сервис создания коллажей Loupe https://www.getloupe.com
- 13. Сервис обработки графических изображений PixIr https://www.pixIr.com
- 14. Сервис создания фотопанорам Dermandar https://www.dermandar.com
- 15. Сервис для создания и публикации интерактивных изображений Thinglink https://www.thinglink.com
- 16. Сервис создания облаков тегов WordOut https://www.wordout.com
- 17. Сервис создания облаков тегов WordArt.com. https://www.wordart.com
- 18. Сервис создания интеллект-карты MindMeister https://www.mindmeister.com
- 19. Сервис создания временных шкал TimeslinesJS. https://www.еimesline.knightlab.com
- 20. Сервисы Infogram https://www.infogram.com
- 21. Сервис Easel.ly https://www.easel.ly
- 22. Сервисы создания закладок SymbalooEDU. https://www.symbalooedu.com
- 23. Сервис создания QR-кодов https://www.qr-code.com.ua
- 24. Сервис создания интерактивных заданий Learning.org https://www.learning.org
- 25. Сервис создания презентационных материалов SlideShare. https://www.slideShare.net
- 26. Сервис создания галерей, коллажей и слайд-шоу средствами Slidely. https://www.slidely.ly
- 27. Анимированные видеопрезентации PowToon https://www.powtoon.com
- 28. Аудиохостинг YouTube https://www.youtube.com
- 29. Видеохостинг SoundCloud https://www.soundcloud.com

## ПРИМЕРНЫЙ ПЕРЕЧЕНЬ ЛАБОРАТОРНЫХ ЗАНЯТИЙ

1. Работа с документ-сервисами. Облачные сервисы Google: Google Диск, Google Документы: совместная работа, Google Презентации: формы работы, Google Таблицы: варианты создания, Google Сайт: создание, наполнение и вариативность в использовании.

2. Компьютерное тестирование в образовании. Создание электронной формы тестовых заданий и опросов средствами сервиса Google Формы. Добавление в форму изображений и текстовых подписей. Преобразование электронной формы в текстовый вариант. Обработка результатов тестирования средствами сервиса Google Таблицы.

3. Геоинформационный сервис Google Карты. Создание собственного картографического продукта на основе сервиса Google Карты. Внесение дополнительной информации в виде фотографий, надписей, изображений и других элементов на карту.

4. Использование фотохостингов для размещения графических изображений в Интернете сервисом Google Фото. Организация хранения и быстрого обмена онлайн изображениями и фотографиями.

5. Cоздание интерактивных изображений. Создания коллажей средствами сервиса Loupe. Обработка графических изображений средствами PixIr. Создание и публикация фотопанорам средствами Dermandar. Сервис для создания и публикации интерактивных изображений Thinglink. Использование видеохостинга YouTube для создания интерактивных изображений.

6. Визуализация географической информации через создание облаков тегов (облаков слов) средствами WordOut, WordArt.com.

7. Создание интеллект-карты, как инструмента позволяющего структурировать и обрабатывать информацию, средствами MindMeister. Разработка интеллект-карт для различных задач: обучения, планирования, запоминания, мозгового штурма и пр.

8. Наглядное представление материала по истории географических открытий через создание временных шкал средствами TimeslinesJS.

9. Инструмент инфографики для представления большого количества данных. Виды инфографики: графики, диаграммы, схемы, изображения, таблицы. Создание графических изображений и схем средствами Microsoft Vizio. Создания инфографики средствами сервисов Infogram и Easel.ly.

10. Создания закладок средствами сервиса SymbalooEDU.

11. Создание QR-кодов для кодировки информации средствами сервиса Генератор Qr кода. Возможности использования QR-кодов в различных видах деятельности.

12. Разработка интерактивных заданий средствами Learning.org. Создание упражнений на установление правильной последовательности. Создание упражнения на соответствие. Создание упражнения на хронологическое соответ-

ствие. Создание упражнения «найти на карте». Создание упражнения на классификацию. Создание упражнения в виде викторины.

13. Создание презентационных материалов. Создание презентаций средствами сервиса SlideShare. Разработка галерей, коллажей и слайд-шоу средствами сервиса Slidely. Создание анимированных видеопрезентаций средствами PowToon.

14. Использование аудиохостинга YouTube и видеохостинга SoundCloud для размещения звука и видео в интернете.

## ПРИМЕРНЫЙ ПЕРЕЧЕНЬ УСР

1. Создание ресурсов электронного обучения.

## ПЕРЕЧЕНЬ РЕКОМЕНДУЕМЫХ СРЕДСТВ ДИАГНОСТИКИ

Учебная дисциплина «Технологии электронного обучения» предполагает следующие методы и формы диагностики компетенции во время промежуточного и итогового контроля:

 - устные методы (устный опрос; реферативные работы, индивидуальные беседы и консультации);

 - письменные методы (практическая проверка, выполнение контрольных заданий);

- комбинированные методы (зачет).

## ИТОГОВАЯ ОЦЕНКА ФОРМИРУЕТСЯ НА ОСНОВЕ 3-Х ДОКУМЕНТОВ:

1. Правил проведения аттестации студентов (Постановление Министерства образования Республики Беларусь № 53 от 29 мая 2012 г.);

2. Положение о рейтинговой системе оценки знаний по дисциплине в БГУ (приказ ректора БГУ от 18.08.2015 г. №382-ОД);

3. Критерии оценки студентов (письмо Министерства образования от 22.12.2003 г.).

## **V. ПРОТОКОЛ СОГЛАСОВАНИЯ УЧЕБНОЙ ПРОГРАММЫ**

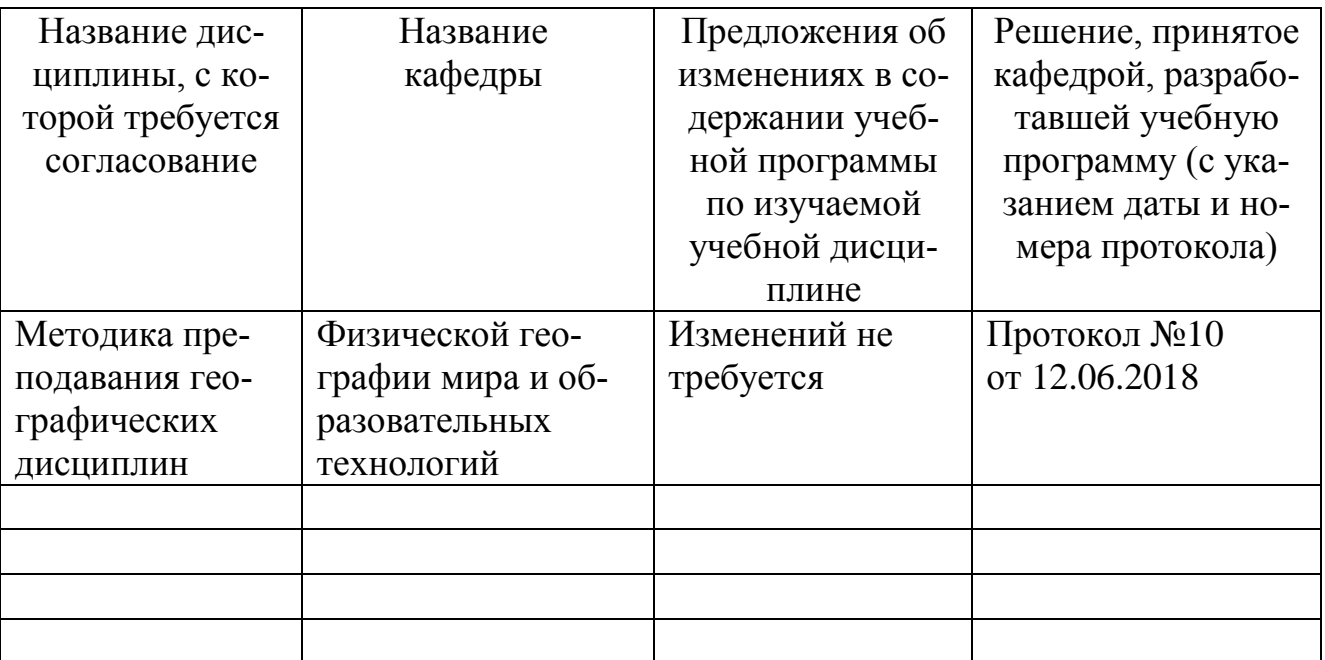

## **VI. ДОПОЛНЕНИЯ И ИЗМЕНЕНИЯ К УЧЕБНОЙ ПРОГРАММЕ**

**на \_\_\_\_\_/\_\_\_\_\_ учебный год**

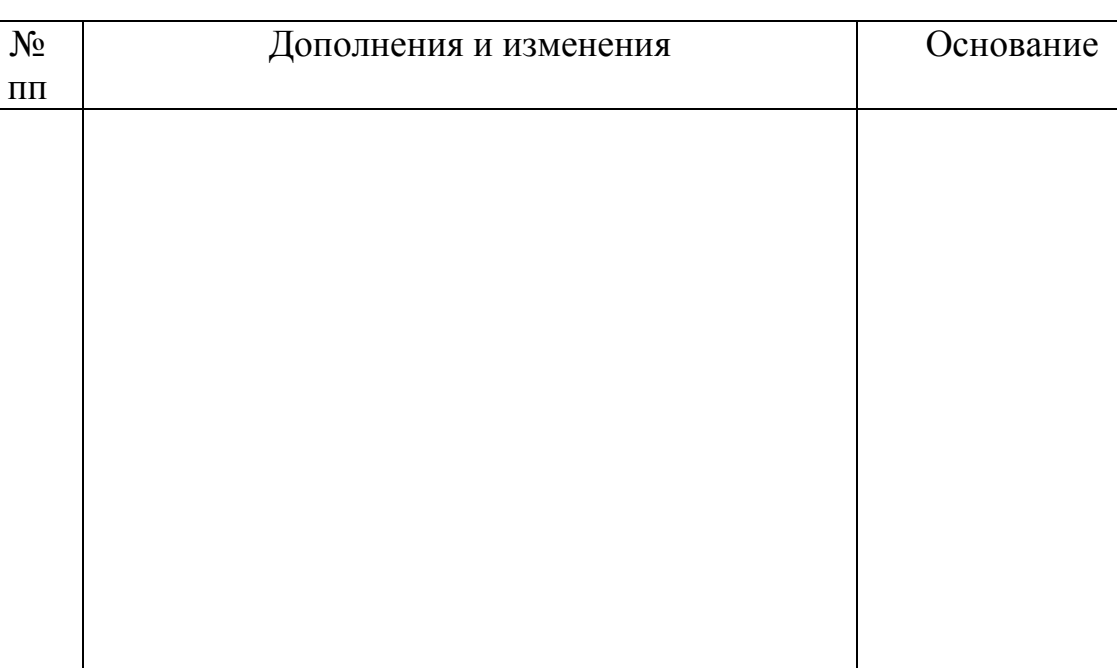

Учебная программа пересмотрена и одобрена на заседании кафедры физической географии мира и образовательных технологий БГУ (протокол №  $\qquad \qquad$  от  $\qquad \qquad \qquad \qquad \qquad$  201 г.)

Заведующий кафедрой

(степень, звание)

К.г.н., доцент\_\_\_ \_\_\_\_\_\_\_\_\_\_\_\_\_\_\_ \_Е.Г. Кольмакова\_\_\_

УТВЕРЖДАЮ Декан факультета д.г.н., профессор\_\_\_\_ \_\_\_\_\_\_\_\_\_\_\_\_\_ \_Н.В. Клебанович\_\_\_

 $(\text{creneth}, \text{3BaHHe})$  (подпись)